## Test auf den Erwartungswert

- $\bullet$  Wir interessieren uns für den Erwartungswert  $\mu$  einer metrischen Zufallsgröße. Beispiele: Alter, Einkommen, Körpergröße, Scorewert ...
- Wir können einseitige oder zweiseitige Hypothesen formulieren.
- **•** Beispiele
	- "Vor 10 Jahren betrug die Durchschnittsgröße von Studienanfängern und -anfängerinnen 167 cm. Heute sind sie im Schnitt größer als 167 cm."
	- . Die Differenz zwischen Gewicht vor und nach einer Diät ist 0.

## Zweiseitiger Gauss-Test auf den Erwartungswert  $\mu$

- $\bullet$  X Zufallsgröße mit Erwartungwert  $\mu$ .
- Zweiseitige Hypothese über  $\mu$ :

$$
H_0 : \mu = \mu_0
$$
  

$$
H_1 : \mu \neq \mu_0
$$

**•** Testgröße: Mittelwert in der Stichprobe  $X_1, \ldots, X_n$ :

$$
\overline{X} = \frac{1}{n} \sum_{i=1}^{n} X_i
$$

 $\bullet$  Stichprobenumfang *n* ist genügend groß (Faustregel  $n > 30$ )

# Zweiseitiger Gauss-Test auf den Erwartungswert  $\mu$

Hypothesen:  $H_0$ :  $\mu = \mu_0$  vs.  $H_1$ :  $\mu \neq \mu_0$ 

Testentscheidung zum Signifikanzniveau  $\alpha$ 

Annahmebereich

$$
\mu_0 \pm z_{1-\frac{\alpha}{2}}\sqrt{\frac{S^2}{n}}
$$

mit

$$
S^2 = \frac{1}{n-1}\sum_{i=1}^n (X_i - \overline{X})^2
$$

 $H_0$  wird abgelehnt, falls

$$
\overline{X} < \mu_0 - z_{1-\frac{\alpha}{2}} \sqrt{\frac{S^2}{n}} \quad \text{oder} \quad \overline{X} > \mu_0 + z_{1-\frac{\alpha}{2}} \sqrt{\frac{S^2}{n}}
$$

 $z_{1-\frac{\alpha}{2}}$  ist das  $(1-\alpha/2)$ -Quantil der Standardnormalverteilung.

Statistik II SoSe 2013 **Helmut Küchenhoff (Institut für Statistik, LMU**) <sup>391</sup> 391

Der p-Wert ergibt sich zu :

$$
2 \cdot \left[1 - \Phi\left(|\overline{X} - \mu_0|/\sqrt{\frac{S^2}{n}}\right)\right]
$$

Φ ist die Verteilungsfunktion der Standard Normalverteilung

$$
(\overline{X} - \mu_0)/\sqrt{\frac{S^2}{n}}
$$

wird als t-Wert (oder z-Wert) bezeichnet.

 $QQ$ 

Beispiel zweiseitiger Test

Nullhypothese: Die Blutdruckdifferenz ist 0.

$$
H_0 : \mu = 0
$$
  

$$
H_1 : \mu \neq 0
$$

● Testgröße: Durchschnittlicher Bluddruck

• Faustregel 
$$
n = 62 > 30
$$
 ist erfüllt  
 $\longrightarrow$  zweiseitiger Gauß-Test

Falls wir annehmen, dass die Blutdruckdifferenz normalverteilt ist, können wir auch den zweiseitigen  $t$ -Test anwenden. (Standardeinstellung in SPSS)

# Dualität Test und Konfidenzintervall

- $\bullet$  Annahmebereich: Wir behalten  $H_0$  bei, falls die Testgröße T in der Nähe von  $\mu_0$  liegt:
- Aquivalente Formulierung über ein Konfidenzintervall: Wir behalten  $H_0$  bei, falls  $\mu_0$  in der Nähe der Testgröße liegt
- $\bullet$  Wir behalten  $H_0$  bei, falls  $\mu_0$  im Konfidenzintervall für die Differenz liegt
- $\bullet$  Dabei hängen das Konfindenzniveau  $\gamma$  und das Signifikanzniveau  $\alpha$ wie folgt zusammen:

 $1 - \alpha = \gamma$ 

- Dies gilt sehr allgemein für zweiseitige Test und Konfidenzintervalle
- Dies Prinzip kann zur Konstruktion von Konfidenzintervallen verwendet werden

### Einseitiger Gauss-Test auf den Erwartungswert  $\mu$

- $\bullet$  X Zufallsgröße mit Erwartungwert  $\mu$ .
- **•** Einseitige Hypothese über  $\mu$ :

$$
H_0 : \mu \leq \mu_0
$$
  

$$
H_1 : \mu > \mu_0
$$

**•** Testgröße: Mittelwert in der Stichprobe  $X_1, \ldots, X_n$ :

$$
\overline{X} = \frac{1}{n} \sum_{i=1}^{n} X_i
$$

 $\bullet$  Stichprobenumfang *n* ist genügend groß (Faustregel  $n > 30$ )

## Einseitiger Gauss-Test auf den Erwartungswert  $\mu$

Hypothesen:  $H_0: \mu \leq \mu_0$  vs.  $H_1: \mu > \mu_0$ 

Testentscheidung zum Signifikanzniveau  $\alpha$ 

Annahmebereich

$$
\overline{X} \leq \mu_0 + z_{1-\alpha} \sqrt{\frac{S^2}{n}}
$$

 $H_0$  wird abgelehnt, falls

$$
\overline{X} > \mu_0 + z_{1-\alpha} \sqrt{\frac{S^2}{n}}
$$

 $z_{1-\alpha}$  ist das (1 –  $\alpha$ )-Quantil der Standardnormalverteilung.

### Ein- bzw. zweiseitiger t-Test auf den Erwartungswert

Was tun wir, falls die Faustregel  $n > 30$  nicht erfüllt ist?

#### Zusätzliche Voraussetzung

 $\bullet$  Zufallsgröße X ist normalverteilt.

Wir stellen keine Bedingung an die Stichprobengröße n.

#### t-Test

- $\bullet$  Der einseitige bzw. der zweiseitige t-Test auf den Erwartungswert  $\mu$ hat die gleiche Form wie der einseitige bzw. zweiseitige Gauss-Test.
- Der t-Test unterscheidet sich vom Gauss-Test dadurch, dass wir das Quantil z der Standardnormalverteilung durch das Quantil t der t-Verteilung mit  $n-1$  Freiheitsgraden ersetzen.

# Verbundene und unverbundene Stichprobe

#### Verbundene, abhängige Stichprobe

Zwei Stichproben heißen verbunden, falls an einem Merkmalsträger (z.B. einer Person) zwei vergleichbare Merkmale erhoben werden. Man nennt verbundene Stichproben oft auch abhängige Stichproben.

Beispiel: Das Ziel einer medizinischen Studie ist es, die Wirkung eines cholesterin-senkenden Medikaments zu überprüfen.

- Unterteilung der Probanden und Probandinnen in 2 Gruppen: 1 Gruppe erhält das Medikament, 1 Gruppe erhält ein Placebo. unverbundene Stichprobe
- Alle Probanden und Probandinnen erhalten das Medikament. Von allen Personen wird der Cholesterinspiegel am Anfang und am Ende der Studie erhoben. verbundene Stichprobe

### Approximativer Test auf Erwartungswert-Differenz bei unabhängigen Stichproben

#### Voraussetzungen:

- $\bullet$  X und Y sind zwei Größen mit Erwartungswerten  $\mu_X$  und  $\mu_Y$
- $\bullet$   $X_1, \ldots, X_m$  und  $Y_1, \ldots, Y_n$  unabhängige Stichproben
- Testgröße: standardisierte Differenz der Mittelwerte

$$
T = \overline{X} - \overline{Y}
$$
  
= 
$$
\frac{1}{m} \sum_{i=1}^{m} X_i - \frac{1}{n} \sum_{i=1}^{n} Y_i
$$

 $\bullet$  Faustregel: Stichprobenumfänge  $m, n > 30$ 

### Differenz von Erwartungswerten bei unabhängigen **Stichproben**

#### Annahmebereich

Für die beiden einseitigen Tests und den zweiseitigen Test auf die Differenz

$$
H_0: \mu_X - \mu_Y = d_0 \qquad H_0: \mu_X - \mu_Y \leq d_0 \qquad H_0: \mu_X - \mu_Y \geq d_0 H_1: \mu_X - \mu_Y \neq d_0 \qquad H_1: \mu_X - \mu_Y > d_0 \qquad H_1: \mu_X - \mu_Y < d_0
$$

ist der Annahmebereich

$$
d_0 \pm z_{1-\frac{\alpha}{2}} \cdot s \qquad ]-\infty, d_0 + z_{1-\alpha} \cdot s] \qquad [d_0 - z_{1-\alpha} \cdot s, \infty[
$$
  
mit  

$$
s \qquad = \sqrt{\frac{s_X^2}{m} + \frac{s_Y^2}{n}}
$$

n

# Beispiel: Radio-Hördauer Ost-West

- $\bullet$  Hören Personen in den alten Bundesländern im Schnitt mehr Radio?  $X$ : Hördauer im den alten Bundesländern,
	- Y: Radiodauer in den neuen Bundesländern

 $H_0$  :  $\mu_X - \mu_Y \leq 0$  $H_1$  :  $\mu_X - \mu_Y > 0$ 

- Befragung unter 253 Personen aus den alten Bundesländern und 932 Personen aus den neuen Bundesländern
	- unverbundene Stichproben  $X_1, \ldots, X_{253}$  und  $Y_1, \ldots, Y_{932}$
	- Stichprobengrößen  $m = 253$ ,  $n = 932 > 30$
- Durchschnittliche Hördauer:

11.4 h (Standardabweichung 8.4 h) in den alten Bundesländern 9.5 h (Standardabweichung 8.4 h) in den neuen Bundesländern

## Beispiel: Radio-Hördauer Ost-West

- **•** Signifikanzniveau:  $\alpha = 0, 1$
- **Differenz der Radio-Hördauer**

$$
\overline{X} - \overline{Y} = 11.4 - 9.5 = 1.9
$$

**Annahmebereich** 

$$
\overline{X} - \overline{Y} \leq z_{1-\alpha} \cdot \sqrt{\frac{s_X^2}{m} + \frac{s_Y^2}{n}}
$$
  
=  $z_{0.9} \cdot \sqrt{\frac{8.4^2}{932} + \frac{8.4^2}{253}}$   
 $\approx 1.28 \cdot 0.65$   
 $\approx 0.83$ 

 $\bullet$  H<sub>0</sub> wird abgelehnt, Personen aus den alten Bundesländern hören signifikant länger Radio.

### Doppelter t-Test auf die Erwartungswertdifferenz bei unabhängigen Stichproben

#### Voraussetzungen:

- $\bullet$  X und Y sind zwei Größen mit Erwartungswerten  $\mu_X$  und  $\mu_Y$
- $\bullet$   $X_1, \ldots, X_m$  und  $Y_1, \ldots, Y_n$  unabhängige Stichproben
- Testgröße: Differenz der Mittelwerte

$$
T = \overline{X} - \overline{Y}
$$
  
= 
$$
\frac{1}{m} \sum_{i=1}^{m} X_i - \frac{1}{n} \sum_{i=1}^{n} Y_i
$$

- $\bullet$  X und Y sind normalverteilt.
- Die Varianzen sind gleich  $\sigma_X^2 = \sigma_Y^2$

### Doppelter t-Test auf die Erwartungswertdifferenz bei unabhängigen Stichproben

#### Annahmebereich

Für die beiden einseitigen t-Tests und den zweiseitigen t-Test auf die Differenz

 $H_0: \mu_X - \mu_Y = d_0$   $H_0: \mu_X - \mu_Y \leq d_0$   $H_0: \mu_X - \mu_Y \geq d_0$  $H_1$ :  $\mu_X - \mu_Y \neq d_0$   $H_1$ :  $\mu_Y - \mu_Y > d_0$   $H_1$ :  $\mu_Y - \mu_Y < d_0$ 

#### ist der Annahmebereich

 $d_0\pm t_{(m+n-2;1-\frac{\alpha}{2})}$ s $_{d}$  ]  $-\infty$ ,  $d_0+t_{(m+n-2;1-\alpha)}$ s $_{d}$ ]  $[d_0-t_{(m+n-2;1-\alpha)}$ s $_{d},\infty[$ mit

$$
s_d = s_{X,Y} \cdot \sqrt{\frac{1}{m} + \frac{1}{n}}
$$
  

$$
s_{X,Y}^2 = \frac{1}{m+n-2} ((m-1)S_X^2 + (n-1)S_Y^2)
$$

 $t_{(m+n-2;1-\frac{\alpha}{2})}$  und  $t_{(m+n-2;1-\alpha)}$  sind die Quantile der t-Verteilung mit  $m + n - 2$  Freiheitsgraden.

Statistik II SoSe 2013 Telmut Küchenhoff (Institut für Statistik, LMU) SoSe 2013 A04

### Tests auf Erwartungswertdifferenz bei abhängigen **Stichproben**

- **1** Gegeben ist eine verbundene Stichprobe  $X_1, \ldots, X_n$  und  $Y_1, \ldots, Y_n$
- <sup>2</sup> Bilde die Differenz

$$
W_i = X_i - Y_i \quad i = 1, \ldots, n
$$

 $\bullet$  Führe einen Test auf den Erwartungswert von W durch

$$
\bullet n > 30 \longrightarrow \text{GauB-Test}
$$

W normalverteilt  $\longrightarrow$  t-Test

### Differenz von Anteilen bei unabhängigen Stichproben

 $\bullet$  X und Y sind zwei Bernoulli-Größen mit

$$
p_X = P(X = 1)
$$
  

$$
p_Y = P(Y = 1)
$$

 $\bullet$   $X_1, \ldots, X_m$  und  $Y_1, \ldots, Y_n$  unabhängige Stichproben

● Testgröße: Differenz der Anteile

$$
T = R_X - R_Y
$$
  
= 
$$
\frac{1}{m} \sum_{i=1}^{m} X_i - \frac{1}{n} \sum_{i=1}^{n} Y_i
$$

**•** Faustregel: Stichprobenumfänge  $m, n > 30$ 

#### Annahmebereich

Für die beiden einseitigen Tests und den zweiseitigen Test auf die Differenz

$$
H_0: p_X - p_Y = 0 \nH_1: p_X - p_Y \neq 0
$$
\n
$$
H_1: p_X - p_Y \neq 0
$$
\n
$$
H_2: p_X - p_Y \neq 0
$$
\n
$$
H_3: p_X - p_Y > 0
$$
\n
$$
H_4: p_X - p_Y < 0
$$

#### ist der Annahmebereich

$$
\begin{bmatrix} -z_{1-\frac{\alpha}{2}} \cdot s_R \, ; \, z_{1-\frac{\alpha}{2}} \cdot s_R \end{bmatrix} \qquad \begin{bmatrix} -\infty, z_{1-\alpha} \cdot s_R \end{bmatrix} \qquad \begin{bmatrix} -z_{1-\alpha} \cdot s_R, \infty \end{bmatrix}
$$

$$
s_R = \sqrt{R(1-R)\left(\frac{1}{m} + \frac{1}{n}\right)}
$$
 and  $R = \frac{m \cdot R_X + n \cdot R_Y}{m+n}$ 

# Beispiel: Ist Fernsehen informativ?

Weiterführung des Beispiels aus dem Thema "Schätzen"

Beurteilen Personen aus den alten Bundesländern den Informationsgehalt im Fernsehen anders als Personen aus den neuen Bundesländern?

zweiseitiger Test

 $X:$  Person aus den alten Bundesländern hält Fernsehen für informativ

Y: Person aus den neuen Bundesländern hält Fernsehen für informativ

- Signifikanzniveau:  $\alpha = 0.05$
- Umfrage: 253 Personen aus den alten Bundesländern, 932 Personen aus den neuen Bundesländern:

"Halten Sie Fernsehen für informativ? Ja/Nein"

- unverbundene Stichproben  $X_1, \ldots, X_{253}$  und  $Y_1, \ldots, Y_{932}$
- Stichprobengrößen  $m = 253$ ,  $n = 932 > 30$

# Beispiel: Ist Fernsehen informativ?

- alte Bundesländer: 206 Personen halten Fernsehen für informativ neue Bundesländer: 747 Personen halten Fernsehen für informativ
- **•** Anteile

$$
R_X = \frac{206}{253} \approx 0.81
$$
 and  $R_Y = \frac{747}{932} \approx 0.80$ 

**•** Standardfehler

$$
R = \frac{m \cdot R_X + n \cdot R_Y}{m+n} = \frac{253 \cdot 0.81 + 932 \cdot 0.8}{932 + 253}
$$
  
=  $\frac{950.53}{1185} \approx 0.802$   

$$
s_R = \sqrt{R(1 - R)(\frac{1}{m} + \frac{1}{n})} = \sqrt{0.802 \cdot (1 - 0.802) (\frac{1}{932} + \frac{1}{253})}
$$
  

$$
\approx 0.03
$$

## Beispiel: Ist Fernsehen informativ?

**•** Annahmebereich

$$
\pm z_{1-\frac{\alpha}{2}} \cdot s_R \approx \pm z_{0.975} \cdot 0.03
$$

$$
\approx \pm 1.96 \cdot 0.03
$$

$$
\approx \pm 0.059
$$

Differenz der Anteile in der Stichprobe

$$
R_X - R_Y \approx 0.81 - 0.8 = 0.01
$$

 $\bullet$  H<sub>0</sub> wird beibehalten, der Unterschied zwischen alten und neuen Bundesländern ist nicht signifikant

#### Voraussetzungen:

 $\bullet$  X und Y sind zwei Bernoulli-Größen mit

$$
p_X = P(X = 1)
$$
  

$$
p_Y = P(Y = 1)
$$

- $(X_1, Y_1), \ldots, (X_n, Y_n)$  abhängige, verbundene Stichproben
- Absolute Haufigkeiten werden in einer Kontingenztafel festgehalten

$$
\begin{array}{c|cc}\n & Y=0 & Y=1 \\
\hline\n X=0 & n_{11} & n_{12} \\
X=1 & n_{21} & n_{22}\n\end{array}
$$

Verwende Test von McNemar

Sind zwei kategoriale Merkmale unabhängig? Beispiele

- Gibt es einen Zusammenhang zwischen besuchter Schule (Hauptschule, Realschule, Gymnasium) und Fernsehkonsum (hoch/niedrig)?
- Gibt es einen Zusammenhang zwischen Geschlecht (m/w) und der Affinität zu Fußball (Fan/kein Fan)?

 $\bullet$ ....

 $\rightarrow$  Empirische Untersuchung mittels Kontingenztafeln und Kennzahlen

# Randverteilungen

Die zu den einzelnen Merkmalen gehörigen empirischen Häufigkeitsverteilungen heißen Randverteilungen oder marginale Verteilungen.

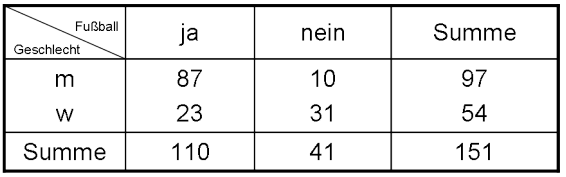

Randverteilung Geschlecht

Randverteilung Fußballfan

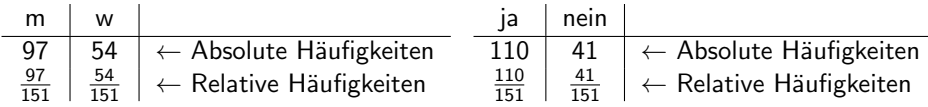

# Bedingte Verteilung

Unter der **bedingten Verteilung** von X gegeben  $Y = B_i$  versteht man die Verteilung von  $X$  in der Teilgesamtheit der Untersuchungseinheiten, die die Ausprägung  $B_i$  des Merkmals Y aufweisen.

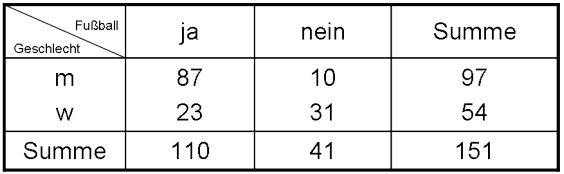

Verteilung "Fußballfan"<br>bei Männern bei Männern

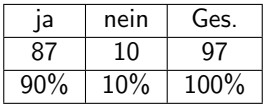

Verteilung "Geschlecht" bei Fußballfans

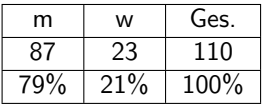

# Empirische Unabhängigkeit

● Falls die beiden Merkmale unabhängig voneinander sind, so sollte

,,relative H¨aufigkeit Fußballfan" ≈ ,,relative H¨aufigkeit Fußballfans unter Frauen" ≈,, relative Häufigkeit Fußballfans unter Männern"

#### Formel:

bedingte relative Häufigkeit 
$$
\frac{n_{ij}}{n_{\bullet j}} = \frac{n_{i\bullet}}{n}
$$
 relative Randhäufigkeit

**•** Daraus folgt

$$
e_{ij}:=\frac{n_{i\bullet}n_{\bullet j}}{n}
$$

ist die unter Unabhängigkeit erwartete Anzahl.

● Falls die Merkmale unabhängig sind, sollte gelten:

$$
e_{ij} \approx n_{ij}
$$

# $\chi^2$ -Unabhängigkeitstest

 $\bullet$  Zwei Zufallsgrößen X und Y mit k bzw. / Ausprägungen

$$
p_{ij} = P(X = i, Y = j)
$$
  

$$
p_{i\bullet} = P(X = i) \quad p_{\bullet j} = P(Y = j)
$$

**•** Hypothesen:

\n- $$
H_0
$$
: X und Y sind stochastisch unabhängig
\n- $p_{ij} = p_{i\bullet} \cdot p_{\bullet j}$  für alle  $i = 1, \ldots, k, j = 1, \ldots, l$
\n- $H_1$ : X und Y sind stochastisch abhängig
\n- $p_{ij} \neq p_{i\bullet} \cdot p_{\bullet j}$  für mindestens eine ij-Kombination
\n

· Prüfgröße:

$$
\chi^2 = \sum_{i=1}^k \sum_{j=1}^l \frac{(n_{ij} - e_{ij})^2}{e_{ij}}
$$

 $\bullet$  Faustregel  $n_{ii}$  ≥ 5 für alle *i*, *j* 

 $2990$ 

# $\chi^2$ -Unabhängigkeitstest

#### Annahmebereich

Für den  $\chi^2$ -Unabhängigkeitstest ist der Annahmebereich

$$
\chi^2 \leq q_{1-\alpha, (k-1)(l-1)}
$$

Die Nullhypothese wird abgelehnt, falls

$$
\chi^2 \quad > \quad q_{1-\alpha, (k-1)(l-1)}
$$

Dabei ist  $q_{1-\alpha, (k-1)(l-1)}$  das

- $\bullet$  (1  $\alpha$ )-Quantil
- der  $\chi^2$ -Verteilung
- mit  $(k 1) \cdot (l 1)$  Freiheitsgraden.

 $QQ$ 

# Dichte der  $\chi^2$ -Verteilung mit *n* Freiheitsgraden

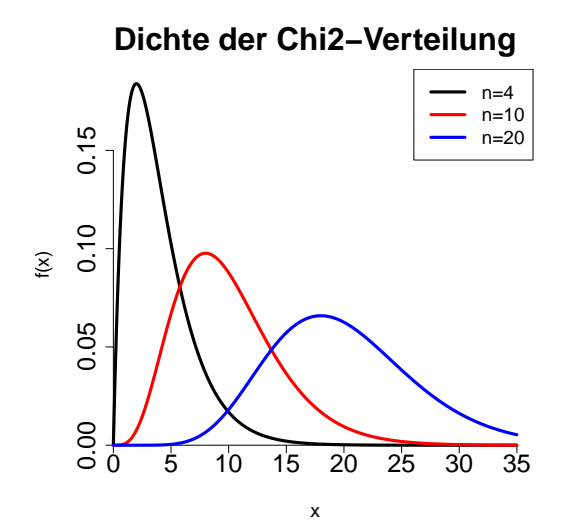

 $2990$ 

Beispiel

Fully. Geschlecht  $m$  $W$ Summe

$$
e_{ij} = \frac{n_{i \bullet} n_{\bullet j}}{n}
$$

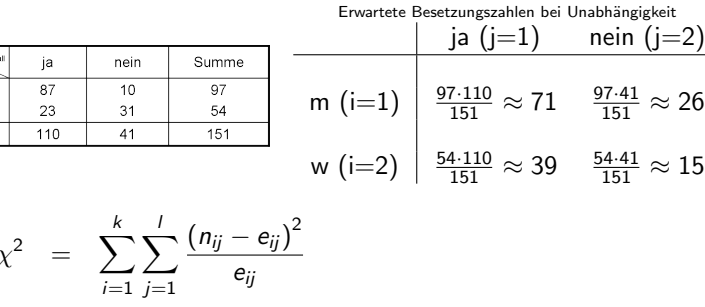

$$
\chi^2 = \sum_{i=1}^k \sum_{j=1}^l \frac{(n_{ij} - e_{ij})^2}{e_{ij}}
$$
\n
$$
\approx \frac{(87 - 71)^2}{71} + \frac{(10 - 26)^2}{26} + \frac{(23 - 39)^2}{39} + \frac{(31 - 15)^2}{15}
$$
\n
$$
\approx 37.09
$$

Statistik II SoSe 2013 Helmut Küchenhoff (Institut für Statistik, LMU) 319

 $299$ 

# Beispiel

- **•** Signifikanzniveau:  $\alpha = 0.01$
- **•** Faustregel gültig? Besetzungszahlen  $n_{ii} \geq 5$
- **Bestimmung der Freiheitsgrade:**  $k = l = 2$

Freiheitsgrade = 
$$
(k-1) \cdot (l-1) = (2-1) \cdot (2-1) = 1
$$

$$
q_{1-0.01;\, (2-1)(2-1)} = q_{0.09;\, 1} \approx 6,63
$$

 $\bullet$  H<sub>0</sub> wird abgelehnt

 $QQ$ 

Die beide Fragen:

- Gibt es Unterschiede in den Anteilen von  $Y=1$  zweier Gruppen?
- Gibt es einen Zusammenhang zwischen Gruppen–Zugehörigkeit und einem binären Binären Merkmal Y ?

sind äquivalent.

Die beiden Testprozeduren Gauss Test für Differenzen von Anteilen und  $\chi^2$ -Unabhängigkeitstest führen zum gleichen Ergebnis.